## **APA REFERNCE LIST**

Documents used in the preparation of the following are: *Concise Rules of* APA Style, 6ht ed. (2009) AND *Publication Manual* of the American Psychological Association, 6th ed. (2012), as well as The OWL website (http://owl.english.purdue.edu. General, Reference List instructions are copied verbatim from the Spring Creek Writing Center [tutors'] Binder [no title]. Realistic examples are typed in bold letters, instructions in regular font. Parvin Kujoory

The Reference list comes at the end of your paper. Center the word *References* (without Italics) at the top of the page. Here are some other basics:

- Maintain the running head.
- Alphabetize sources by the last name of the author, or if no author, by the title of the work.
- Place the first line of each entry at the left margin.
- Indent the second (and subsequent) lines one-half inch.
- Double space entries**.**
- Use only initials for authors' first names.
- Use a comma to separate authors' names in a multiple-author-citation.
- Use an ampersand (&) before the last author's name in a multi-author citation.
- Use the doi if a doi and url are both present. Doi [=digital object identifier] is a unique number assigned to the article.
- Give the complete url for online sources if a doi is not available.
- Do not include the data of retrieval in online citations.
- Omit the period at the end of all online citations.
- Emails, non-archived discussion groups, letters, memos, telephone conversations, lectures, course materials handed out in class or provided via Blackboard, and personal interviews are considered *personal communications* in APA. This type of communication can be difficult to provide recoverable data; therefore, **these types of communication are not included in the Reference list. Cite personal communications within the body of your paper only.** (J. A. Smith, personal communication, January 3, 2012) OR J. A. Smith (personal communication, January 3, 2012)

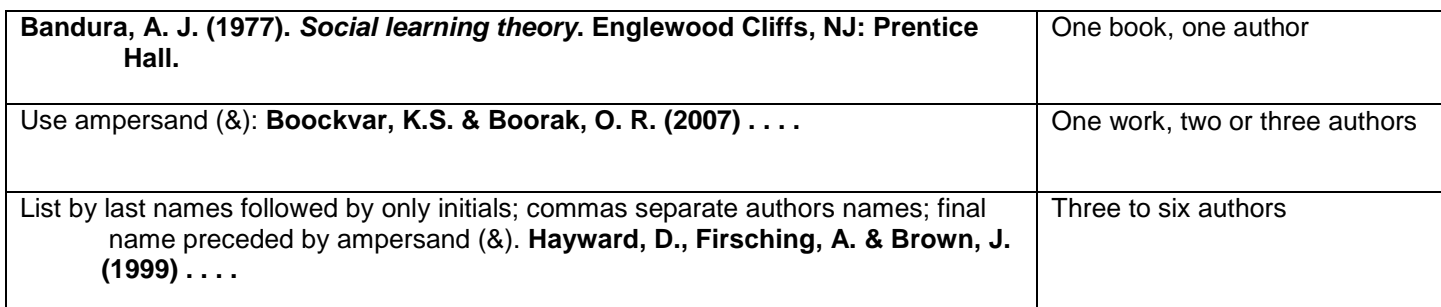

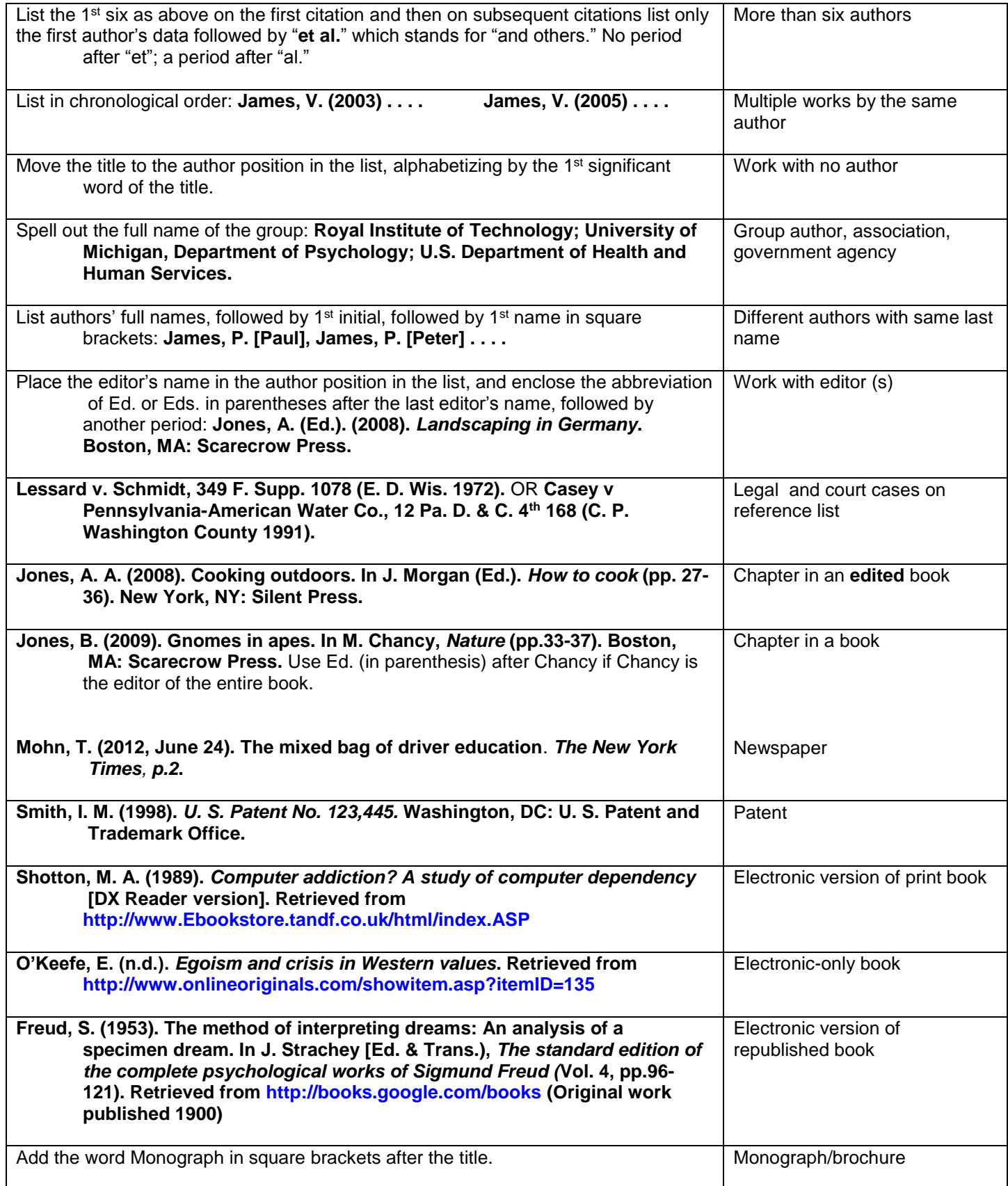

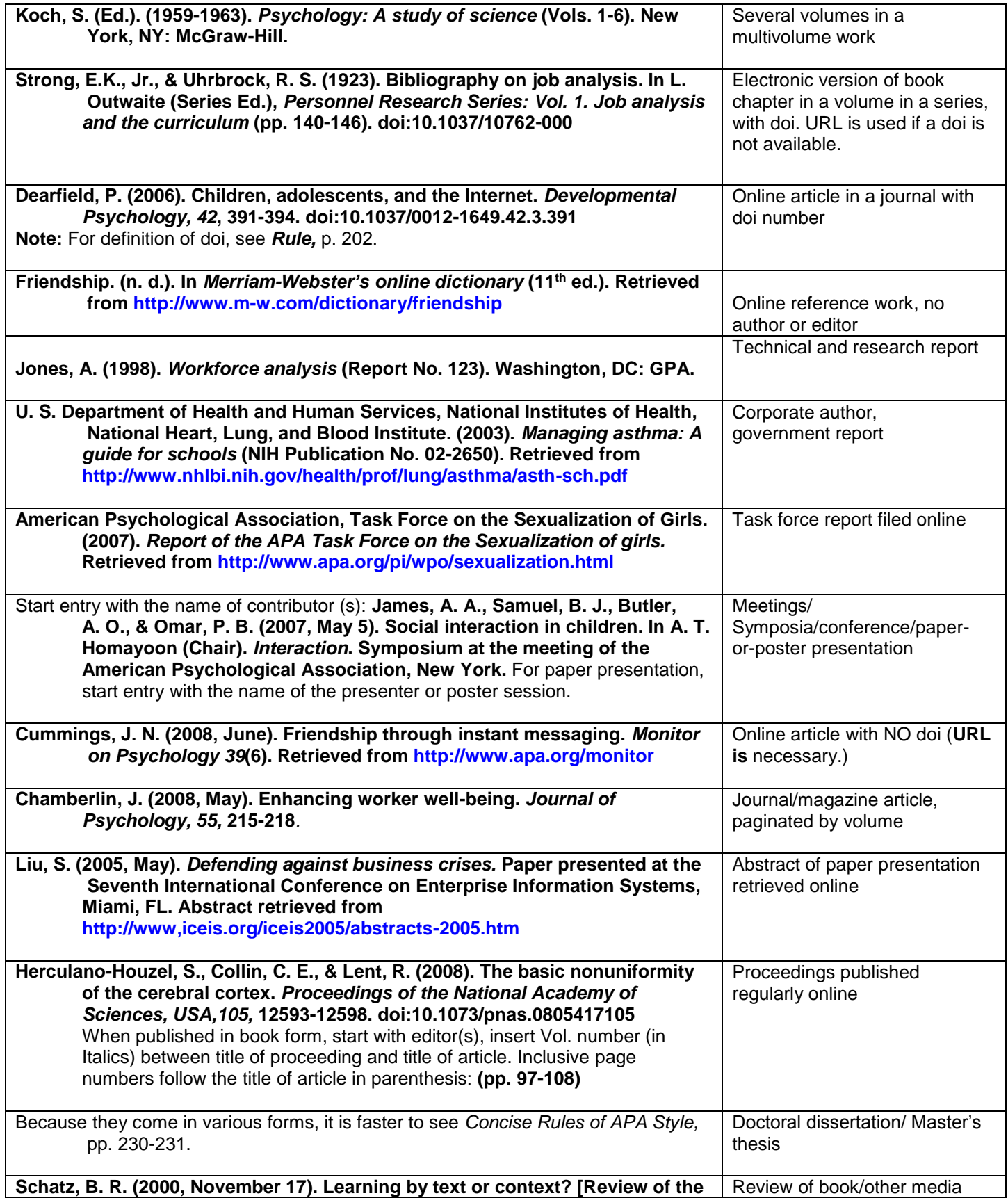

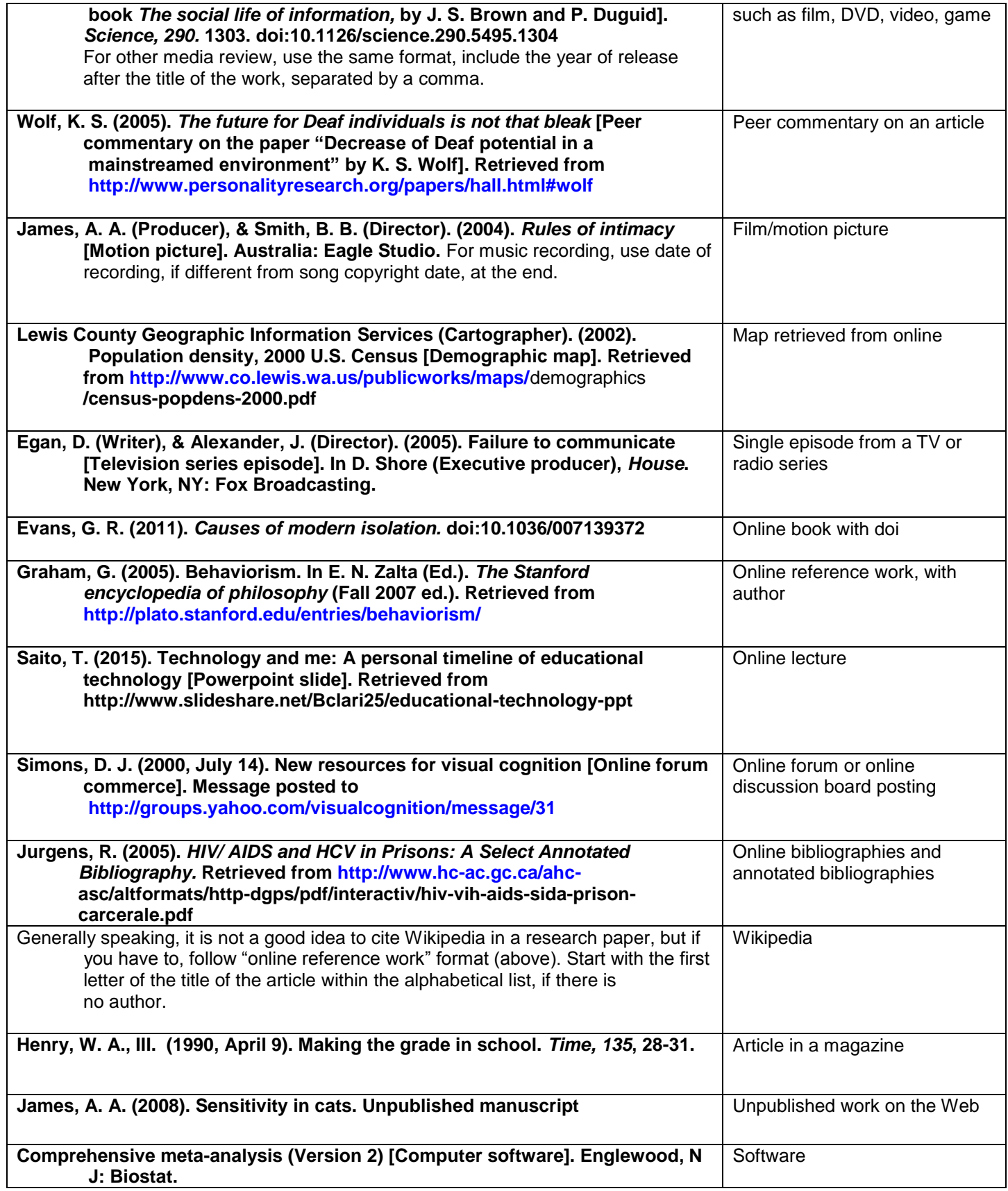

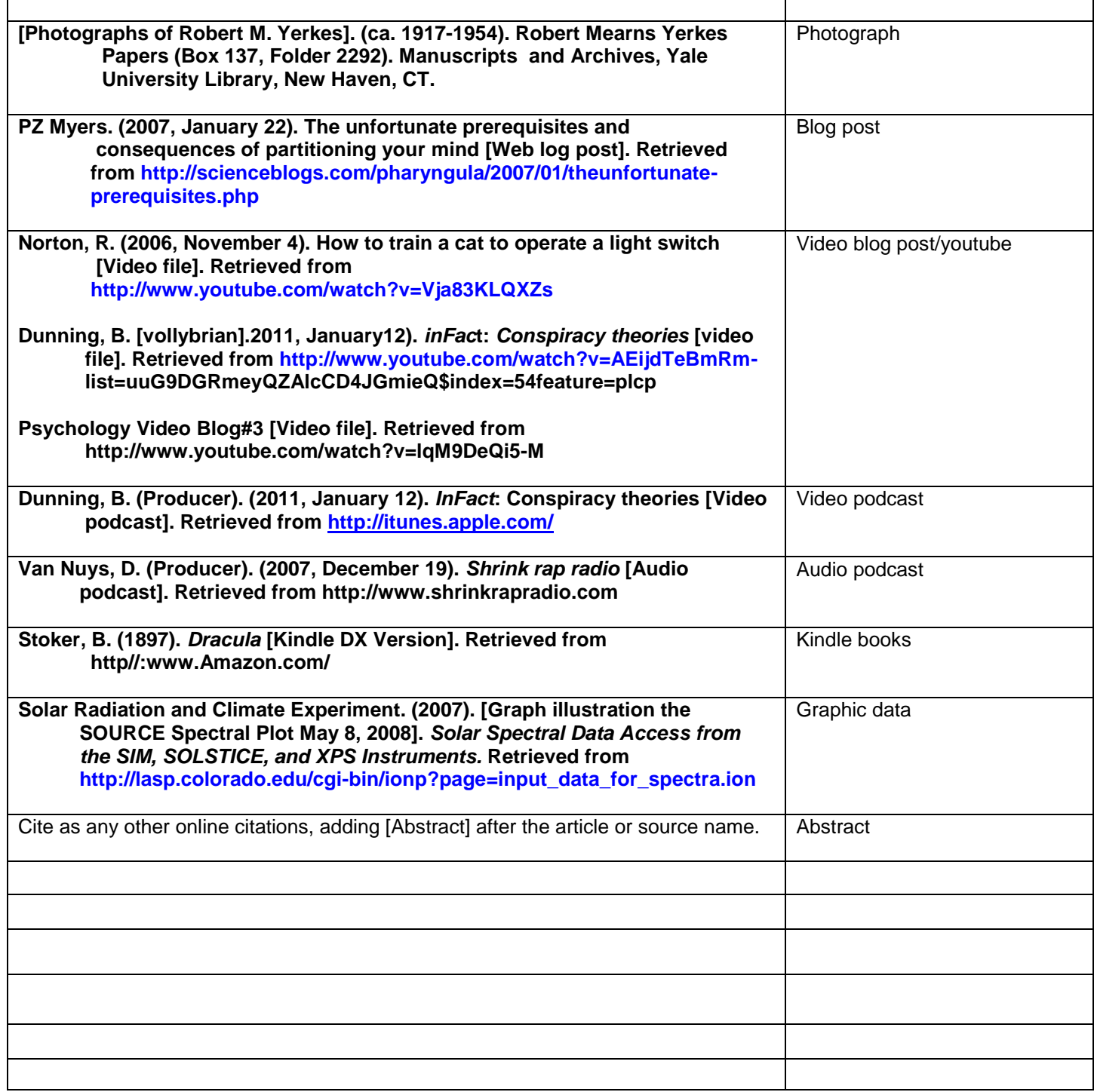

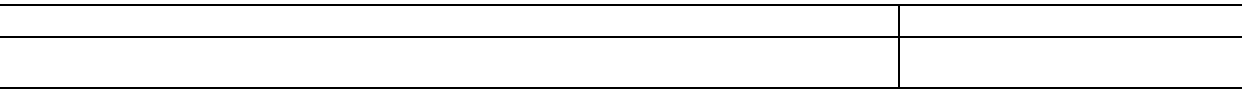

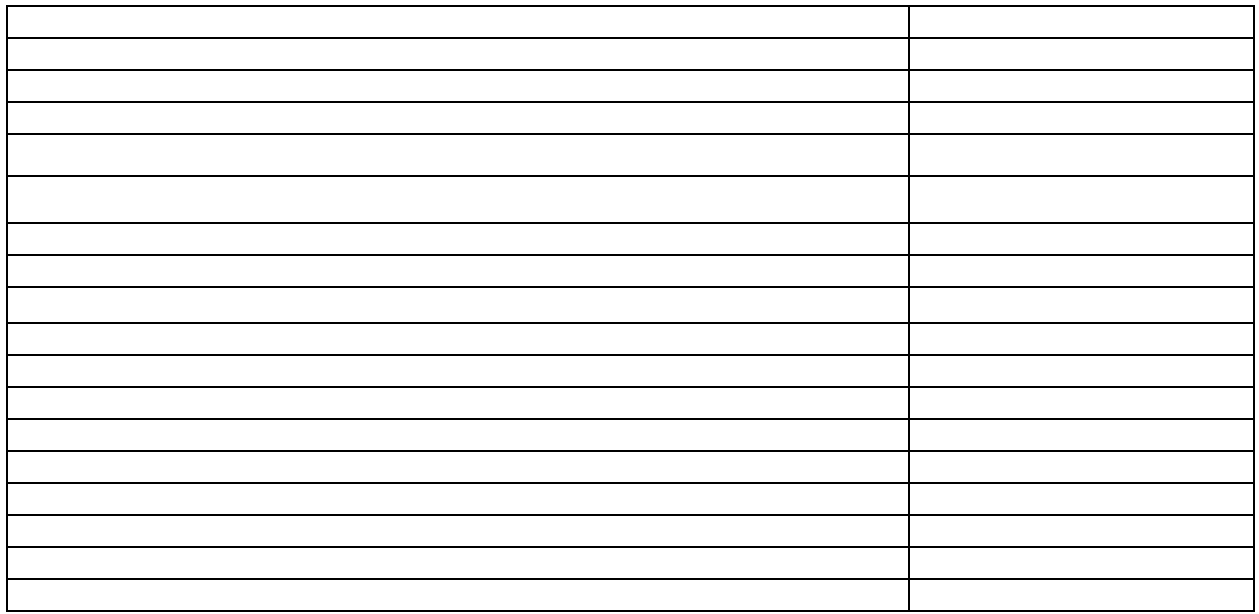